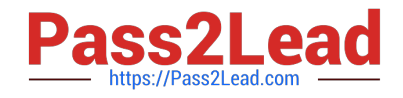

# SCA\_SLES15<sup>Q&As</sup>

SUSE Certified Administrator in SUSE Linux Enterprise Server 15

## **Pass SUSE SCA\_SLES15 Exam with 100% Guarantee**

Free Download Real Questions & Answers **PDF** and **VCE** file from:

**https://www.pass2lead.com/sca\_sles15.html**

100% Passing Guarantee 100% Money Back Assurance

Following Questions and Answers are all new published by SUSE Official Exam Center

**C** Instant Download After Purchase

- **83 100% Money Back Guarantee**
- 365 Days Free Update
- 800,000+ Satisfied Customers  $\epsilon$  of

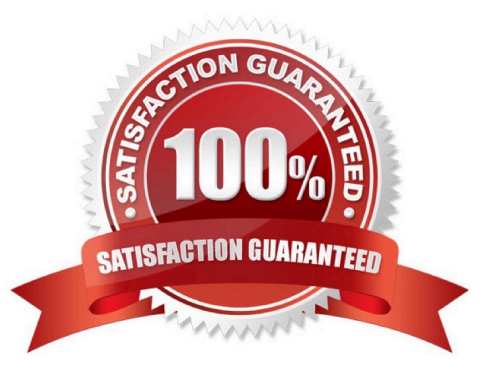

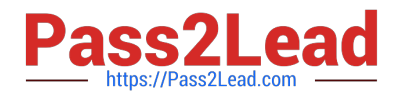

### **QUESTION 1**

After the Kernel has been loaded during the boot process, which component will handle hardware detection?

A. udev

B. devmgr

- C. initramfs
- D. hal
- E. devfsd

Correct Answer: A

#### **QUESTION 2**

Which statements about using the -U option and the -F option when running the rpm command are true? (Choose two)

A. The -U option will install a package whether or not a previous version of the package is already installed.

B. The -F option will install a package whether or not a previous version of the package is already installed.

C. The -U option remove all binaries, scripts, links, and documentation files associated with the RPM in the RPM Database.

D. The -F option will verify (fix) a broken application based on the information in the RPM Database.

E. The -U option will remove all the binaries in the package from the file system and update the RPM Database.

F. The -F option will install a package only if a previous version of the package is already installed.

Correct Answer: DE

#### **QUESTION 3**

What is the command and options to remove repository number 4?

- A. yumrepo -del 4
- B. zypper rr 4
- C. libzypp --remove-repo 4
- D. yast repo-manag
- E. rpm -rr 4
- Correct Answer: E

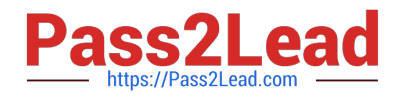

#### **QUESTION 4**

Which command gives you a real-time view of the processes running on your system by giving you a continuously updated list?

- A. procupdate
- B. pstree
- C. Is-la
- D. ps -x
- E. top
- F. showproc

Correct Answer: E

#### **QUESTION 5**

How are the scripts in the /etc/grub.d directory used? (Choose two)

- A. The contents of these scripts are incorporated into the /boot/grub2/custom.cfg file.
- B. The contents of these scripts are incorporated into the /etc/grub2.d/configfiLe.
- C. The contents of these scripts are incorporated into the /boot/grub2/grub.cfg file.
- D. These scripts are taken as input by the mkinitrd command.
- E. These scriptSrare taken as input by the grub2-init command.
- F. These scripts are taken as input by the grub2-mkconfig command.

Correct Answer: AC

[Latest SCA\\_SLES15](https://www.pass2lead.com/sca_sles15.html) **[Dumps](https://www.pass2lead.com/sca_sles15.html)** [SCA\\_SLES15 Practice Test](https://www.pass2lead.com/sca_sles15.html) [SCA\\_SLES15 Braindumps](https://www.pass2lead.com/sca_sles15.html)